## SAP ABAP table SMENSAPNEW {File Structure for Hierarchical Menu - SAP}

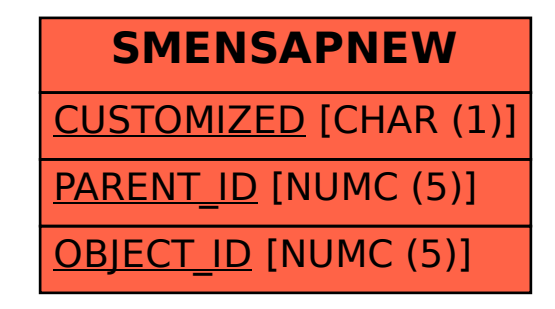